# **Leistungsbeschreibung Dateimanagement**

**FISCHER** EFFIZIENZBERATUNG

<span id="page-0-0"></span>Inhaltsübersicht

- [Zielgruppe und Anwendungsmöglichkeiten](#page-1-0)
- [Programmbeschreibung](#page-2-0)
- [Übersicht zum angebotenen Leistungsumfang](#page-3-0)
	- [Programmfunktionen](#page-3-0)
	- [Unterstützung](#page-3-1)
	- **[Programmierung](#page-3-2)**
- [Voraussetzungen für den Einsatz](#page-3-3)
- **[Vorteile des Programms](#page-4-0)**
- **Example 2** Such- [und Filterfunktionen](#page-6-0)

Ergänzender Hinweis: In unseren Informationen wird zugunsten der vereinfachten Lesbarkeit weitestgehend auf eine geschlechterspezifische Formulierung verzichtet. Entsprechende Formulierungen gelten somit für alle Geschlechter.

Weitere Informationen zu unseren Leistungsangeboten und Netzwerkpartner finden Sie unter [www.umsetzungsberater.org](http://www.umsetzungsberater.org/)

### <span id="page-1-0"></span>**Zielgruppe und Anwendungsmöglichkeiten** [INHALTSÜBERSICHT](#page-0-0)

Täglich werden Informationen in Form von Dateien verarbeitet. Wird ein ERP-System eingesetzt, erfolgt ein Großteil der Bearbeitung von Daten und Informationen in einem solchen System. Zugehörige Dateien können im System eingebunden und auf diese Weise verwaltet werden. Darüber hinaus verbleiben zahlreiche Dateien (Dokumente), die individuell von Fachabteilungen bzw. Prozessverantwortlichen gehandhabt werden. Fehlt eine organisatorische Struktur zu einem Dokumentenmanagement, sind damit einige Nachteile verbunden.

Wir bieten mit unserem ACCESS-Programm ein universell einsetzbares System an, unter anderem für folgende Zielgruppen und Anwendungen<sup>1</sup>.

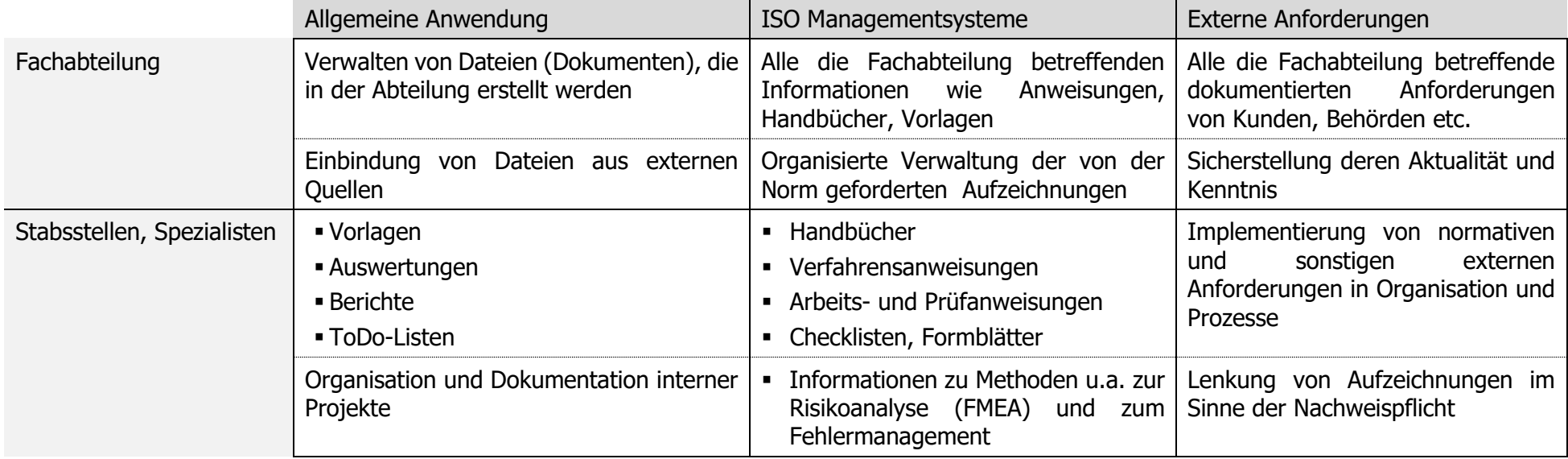

Nachfolgend eine Kurzbeschreibung des Programms und Beispiele für dessen Einsatz

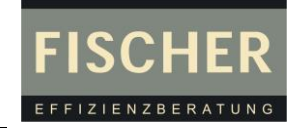

<sup>1</sup> Das angebotene Programm betrifft auch die ISO 9001:2015 – Kapitel 7.1.6 Wissen der Organisation

## <span id="page-2-0"></span>**Programmbeschreibung** [INHALTSÜBERSICHT](#page-0-0)

Mit "Programm" ist ein organisatorisches Instrument gemeint, welches vielfältige Einsatzmöglichkeiten eröffnet. Es kann für den internen Einsatz jederzeit kopiert, umbenannt und installiert werden<sup>2</sup>.

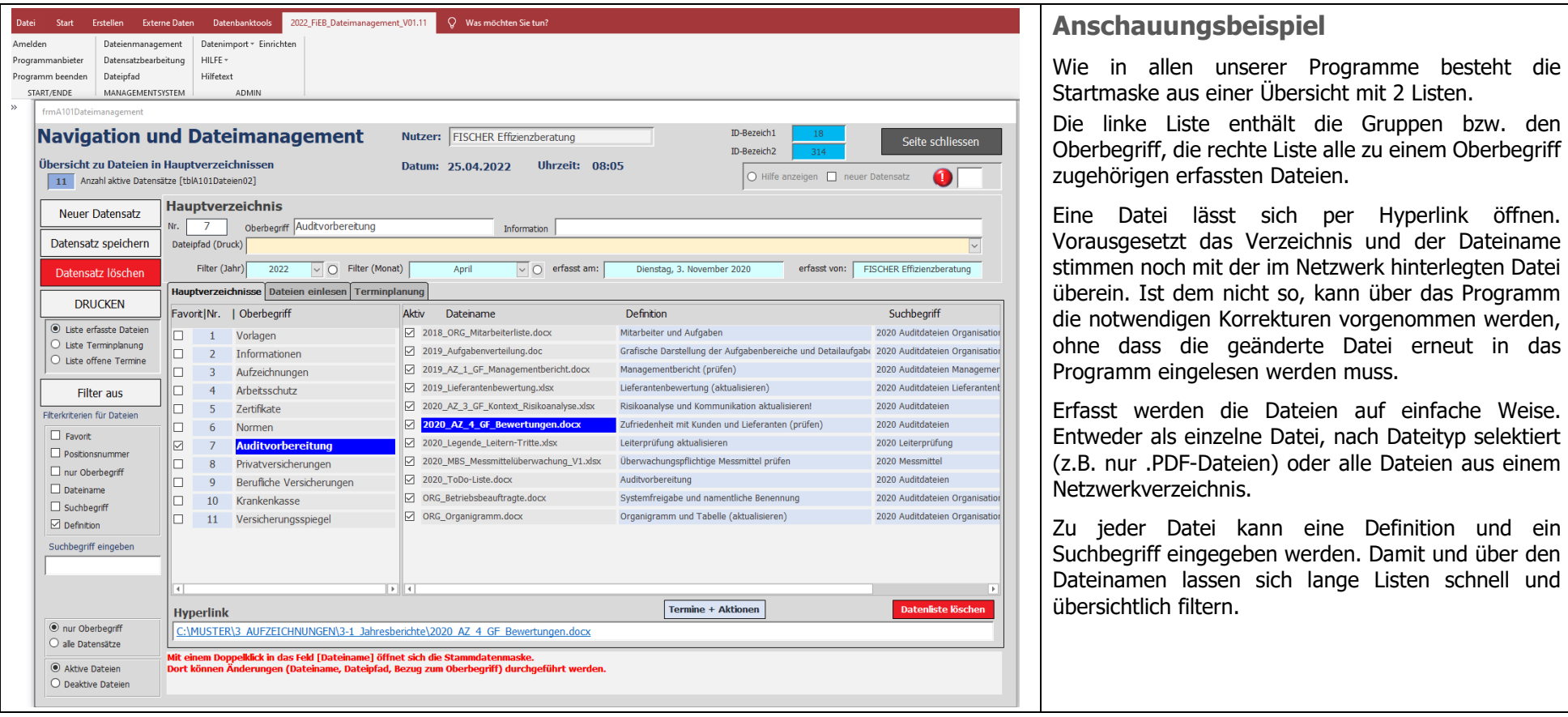

<sup>2</sup> Das Recht zur Vervielfältigung betrifft nur den Einsatz in der Organisation des Käufers und schließt die Weitergabe an andere Unternehmen oder Personen aus.

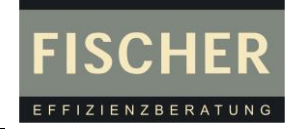

<span id="page-3-0"></span>**Übersicht zum angebotenen Leistungsumfang** [INHALTSÜBERSICHT](#page-0-0)

Diese Übersicht enthält die wesentlichen Funktionen des Programms und ergänzende von uns angebotene Dienstleistungen.

**Programmfunktionen**

- Erfassung von Dateien zu einem Oberbegriff (z.B. Gefahrstoffe) mit einer Definition und einem Suchbegriff = Übersichtlichkeit und schnelles Finden
- Jede Datei wird mit ihrem aktuellen Ablageort im Netzwerk als Link erfasst und kann per Klick geöffnet werden
- . Dateiname und Verzeichnis (Dateipfad) können vom Programm aus geändert werden<sup>3</sup>. Hat sich der Pfad für mehrere Dateien geändert, kann die Anpassung für alle betroffenen Dateien durchgeführt werden.
- Zu jeder Datei kann eine Aktion eingeplant werden. Geplante und durchgeführte Aktionen können als Übersichtsliste im PDF-Format erstellt und über das Programm an interne Stellen weitergeleitet werden.
- **E** Erfasste Daten können zwischen einzelnen Programmen ausgetauscht werden (Datenimport/-export >> vgl. [Vorteile des Programms\)](#page-4-0)

<span id="page-3-1"></span>**Unterstützung** (Management-Support)

- Speziell ISO-Managementsystem: Einrichten eines Unternehmenshandbuchs und zugehöriger Fachbereichshandbücher. Das ACCESS-Programm dient dabei als Navigationsinstrument, d.h. über die Stichwortsuch kann z.B. eine bestimmte Arbeitsanweisung oder ein Handbuchkapitel zu einem Normenkapitel aufgerufen werden.
- Beratung und Unterstützung beim Aufbau eines unternehmensweiten organisatorischen Standards zur Benennung von Dateien und Verzeichnissen

<span id="page-3-2"></span>**Programmierung**

- **■** Individualprogrammierung (ACCESS, EXCEL)
- ERP-System speziell für kleinere und mittlere Betriebe (ACCESS)
- <span id="page-3-3"></span>▪ Modul-Programme (ACCESS) = themenspezifische Programme mit der Möglichkeit des Datenaustauschs

<sup>&</sup>lt;sup>3</sup> Primär ist die Änderung im Programm erfasster Dateinamen und Verzeichnisse gemeint, damit der Link funktioniert. Auf Kundenwunsch besteht die Möglichkeit einer Erweiterung in der Form, dass vom Programm aus Dateien im Netzwerk umbenannt, verschoben oder dupliziert sowie gelöscht werden können.

### **Voraussetzungen für den Einsatz** [INHALTSÜBERSICHT](#page-0-0)

Das Programm ist nur in Verbindung mit Microsoft-ACCESS einsatzfähig. Der Bildschirm sollte eine "büroübliche" Größe haben, da ACCESS Scroll-Balken bei kleineren Bildschirmen einblendet, anstatt die Gesamtmaske an diese Bildschirme automatisch anzupassen.

Als Hinweis: Das Programm basiert auf Datenbanken in Verbindung mit einer VBA-Programmierung. ACCESS ist ein eigenes Programm, um sowohl die Datenbankfunktionen, als auch die Programmsteuerung per Programmierung zu ermöglichen. Daher sollte die aktuellste ACCESS-Version innerhalb von Office eingesetzt werden.

### <span id="page-4-0"></span>**Vorteile des Programms**

Bedingt durch die Vielfalt der potenziellen Einsatzmöglichkeiten besteht der Hauptvorteil in der Vermeidung von zeitaufwendigen Suchen nach Dateien. Insbesondere dann, wenn solche Dateien von mehreren Personen gesucht werden. Als Beispiel zur Beschreibung der Möglichkeiten, die das Programm bietet, dient ein dokumentiertes ISO-Managementsystem (an gleicher Stellen könnte auch Arbeitsschutz, Personalmanagement, Zoll etc. stehen).

Ein ISO-Managementsystem (Qualität, Umwelt, Arbeitsschutz, integriertes System etc.) betrifft nahezu alle Bereiche einer Organisation. Unternehmens-Handbücher mit zugehörigen Anweisungen, Formblättern und Aufzeichnungen erfordern immer ein aufwendiges Dokumenten-Lenkungssystem, um die Aktualität zu gewährleisten. Werden in Fachbereichen Aufzeichnungen erstellt, die in Audits eingesehen werden sollen, ist dieses oft nur im Beisein des Prozessverantwortlichen möglich.

Dazu folgendes Szenario. Für das nach Kapitel 7.5 geforderte dokumentierte System ist eine zentrale Stelle zuständig. Diese Stelle ist in der Praxis der Qualitätsbeauftragte. Dieser erstellt/pflegt alle von der Norm geforderten Informationen (Handbuch etc.) und erstellt die Vorlagen für Aufzeichnungen. In den Fachbereichen sind die Anforderungen der Norm oft nur oberflächlich aus Audits bekannt. Neben den von der QM-Abteilung bereitgestellten Vorlagen werden eigene Dokumente erstellt, eingesetzt und archiviert. Jeder Beschäftigte macht dieses nach eigenem Verständnis. Die mit einer solchen Praxis verbundenen Nachteile sind:

- Unkenntnis zu den Anforderungen der ISO-Norm und den damit verbundenen Chancen eines effektiven und gelebten Managementsystems
- Neben "gelenkten" normativen Dokumenten gibt es eine intransparente Fülle an individuellen Dateien, die nur der jeweilige Ersteller kennt
- Neben aktiven also für den Einsatz benötigten Dateien gibt es eine Vielzahl redundanter, veralteter oder ungültiger Dateien = Fehlerpotenzial

Mit unserem ACCESS-Programm pflegt die *OM-Abteilung* zentral alle normativ geforderten Dateien und steuert sie per Datenexport an alle zutreffenden Fachbereiche. Der Zugriff auf ungültig gewordene Dateien ist über den Aktivstatus prinzipiell weiter möglich. Die Fachabteilung setzt ein organisiertes System zur Lenkung ihrer Dateien in Verbindung mit einem "Fachbereichs-Navigationsprogramm" ein. Dort werden alle Dateien des Fachbereichs erfasst und gesteuert. Machbar ist auch die 3. Stufe in der Form, dass jeder Beschäftigte ein eigenes persönliche Navigationsprogramm einsetzt.

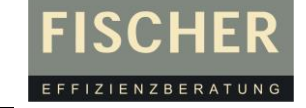

## **Leistungsbeschreibung Dateimanagement**

Auf diese Weise ist folgender Informationsfluss (Zugriff und Austausch von Datei-Links) realisierbar

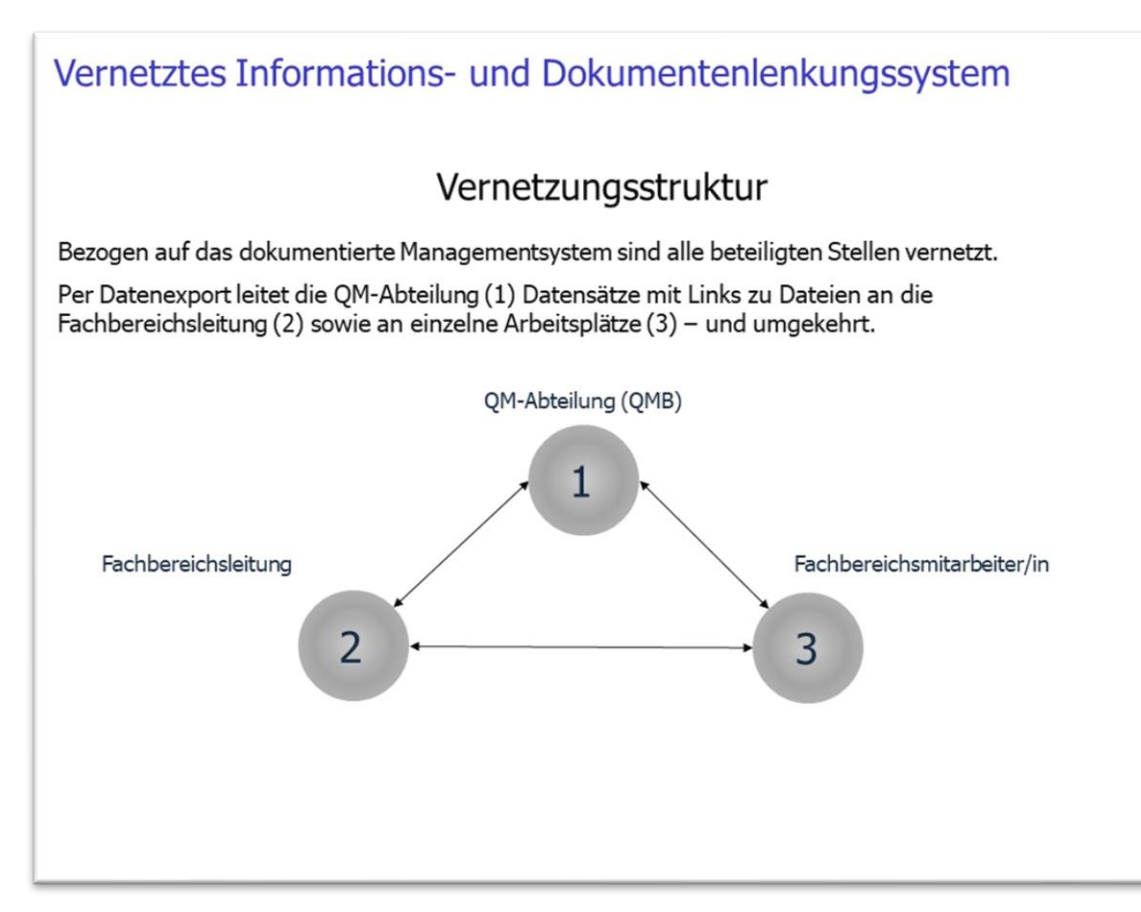

Werden zu den exportierten Dateien (Links) zusätzlich Aktivitäten geplant (z.B. ist eine Unterweisung zu einer neuen Betriebsanweisung notwendig), erfolgt dieses direkt über das Programm in Form einer PDF-Datei. Dazu muss ein Empfängerverzeichnis bestehen, in dem die PDF-Datei gespeichert wird. Ist dieses eingerichtet, kann die PDF-Datei (ToDo-Liste) direkt in diesem Empfängerverzeichnis gespeichert und vom Verantwortlichen eingesehen werden.

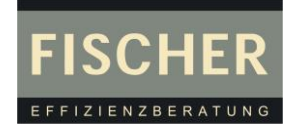

## <span id="page-6-0"></span>**Such- und Filterfunktionen** [INHALTSÜBERSICHT](#page-0-0)

EFFIZIENZBERAT

**FISCHER** 

Mit dem Einlesen von Dateien aus dem Netzwerk in das Programm kann direkt ein Suchbegriff und eine Definition zu jeder Datei eingegeben werden. Das ist zunächst etwas Aufwand, erleichtert aber zukünftig das schnelle Finden bestimmter Dateien.

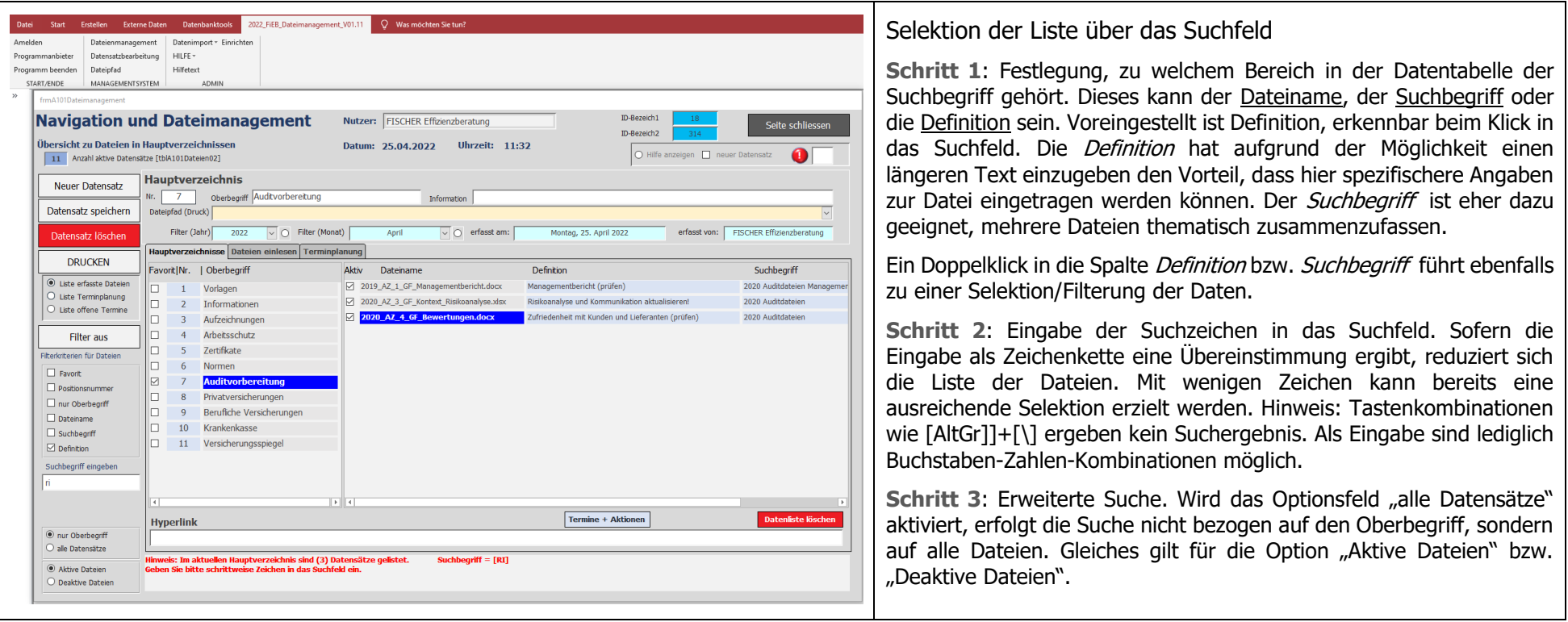

Informationen und Hilfe zu diesem Programm sind entweder über das Hauptmenü (Auswahlfeld HILFE) oder per Klick auf die Option "Hilfe anzeigen" aufrufbar. Dieses ist ein Standard bei allen angebotenen Programmen.